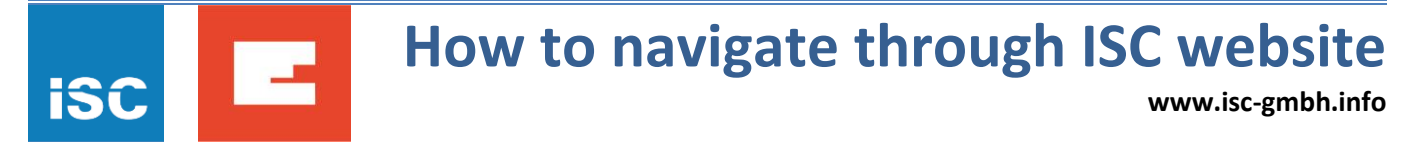

Instructions for finding relevant needed spare part for any Einhell device (e.g. TC-AG 125)

1. Please prepare model name, article number, ident. number. On the device itself (a sticker like one on the picture bellow) model name and article number can be found. Either one of these two could be used together with identification number (I.-Nr.).

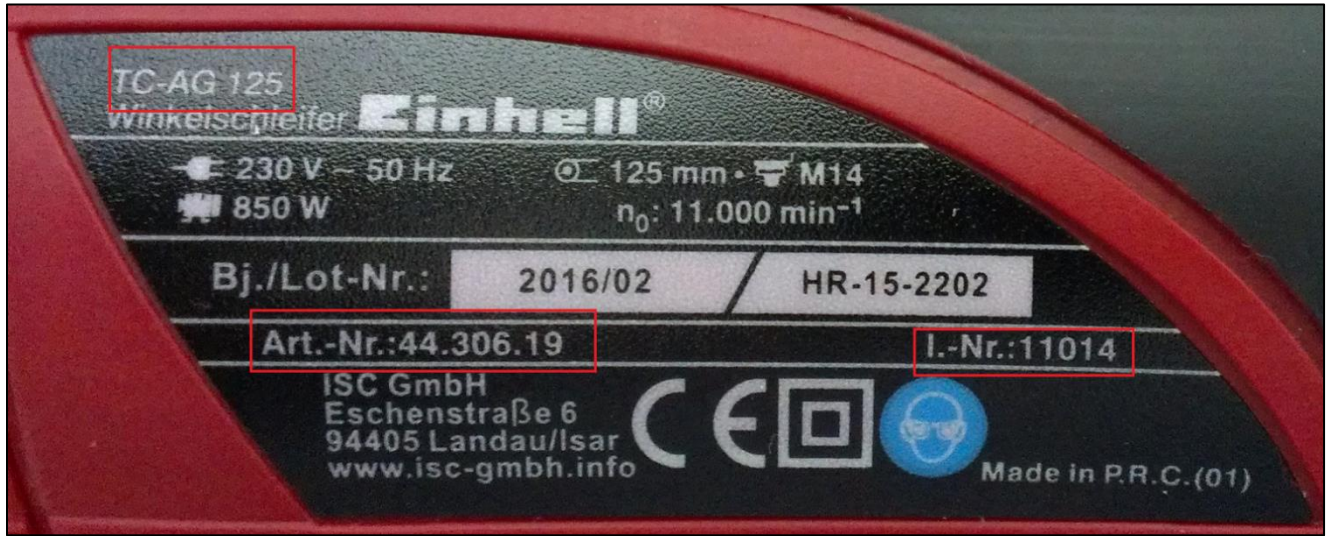

- 2. Go to [www.isc-gmbh.info](http://www.isc-gmbh.info/)
- 3. Choose language (current options are German and English)

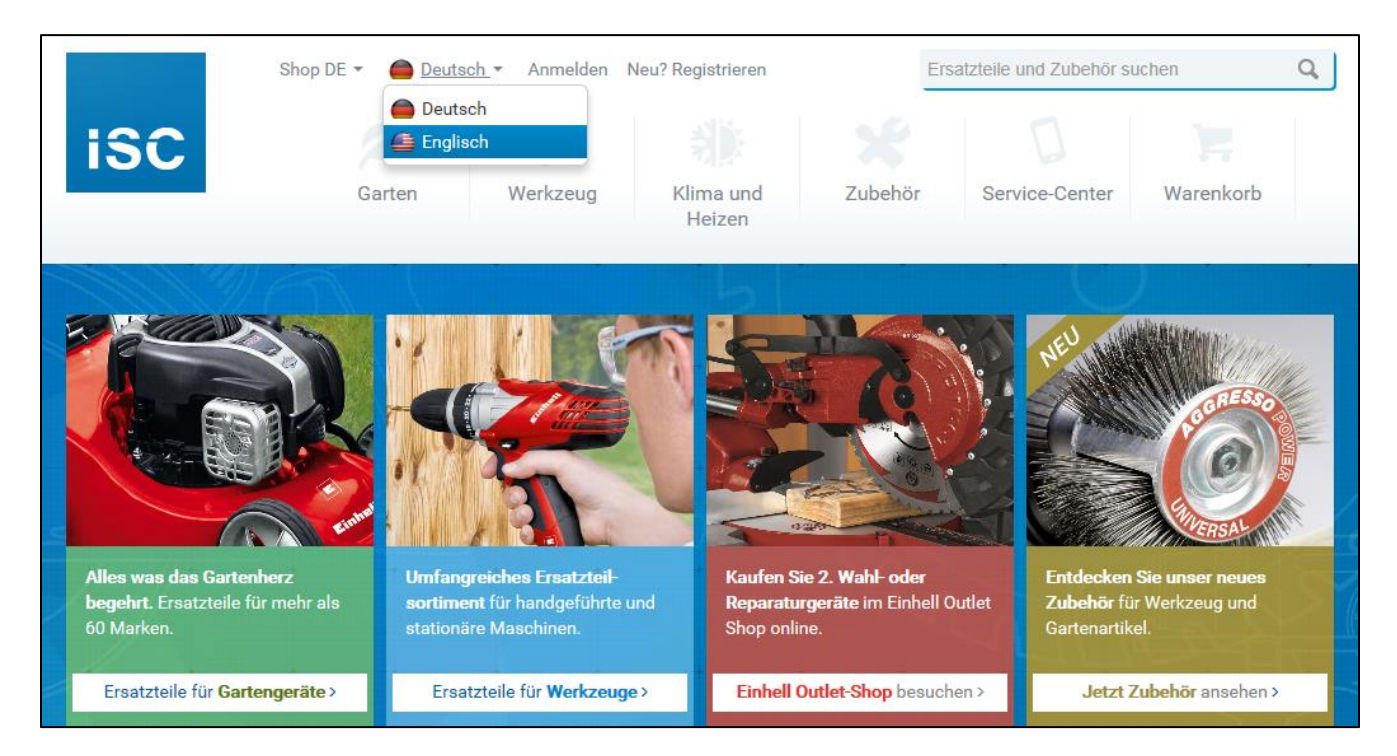

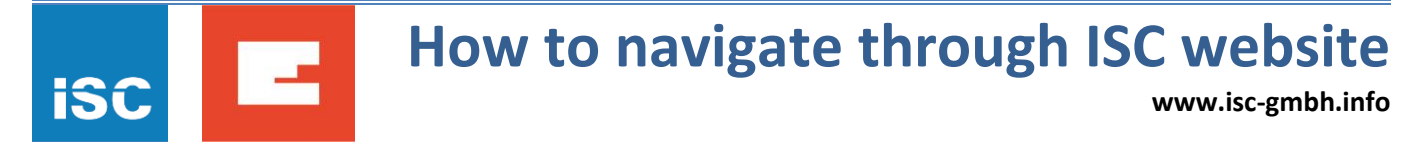

4. In the search box, in the upper right corner of the page, type either model name or article number (both could be found as described under step 1).

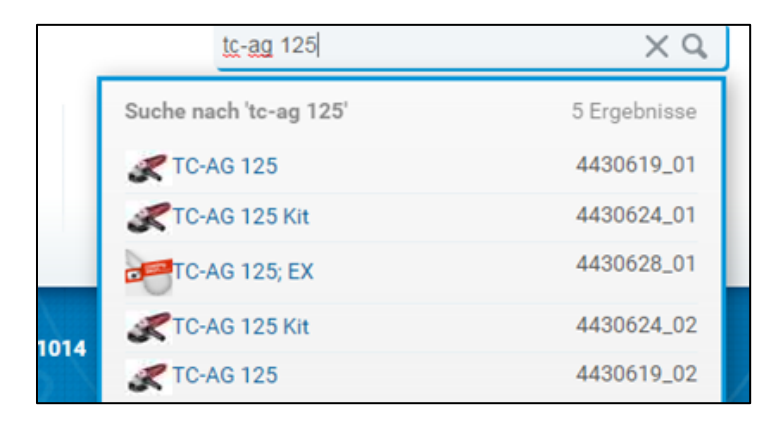

5. Search results (model TC-AG 125, article number 44.306.19, ident. nr. 11014):

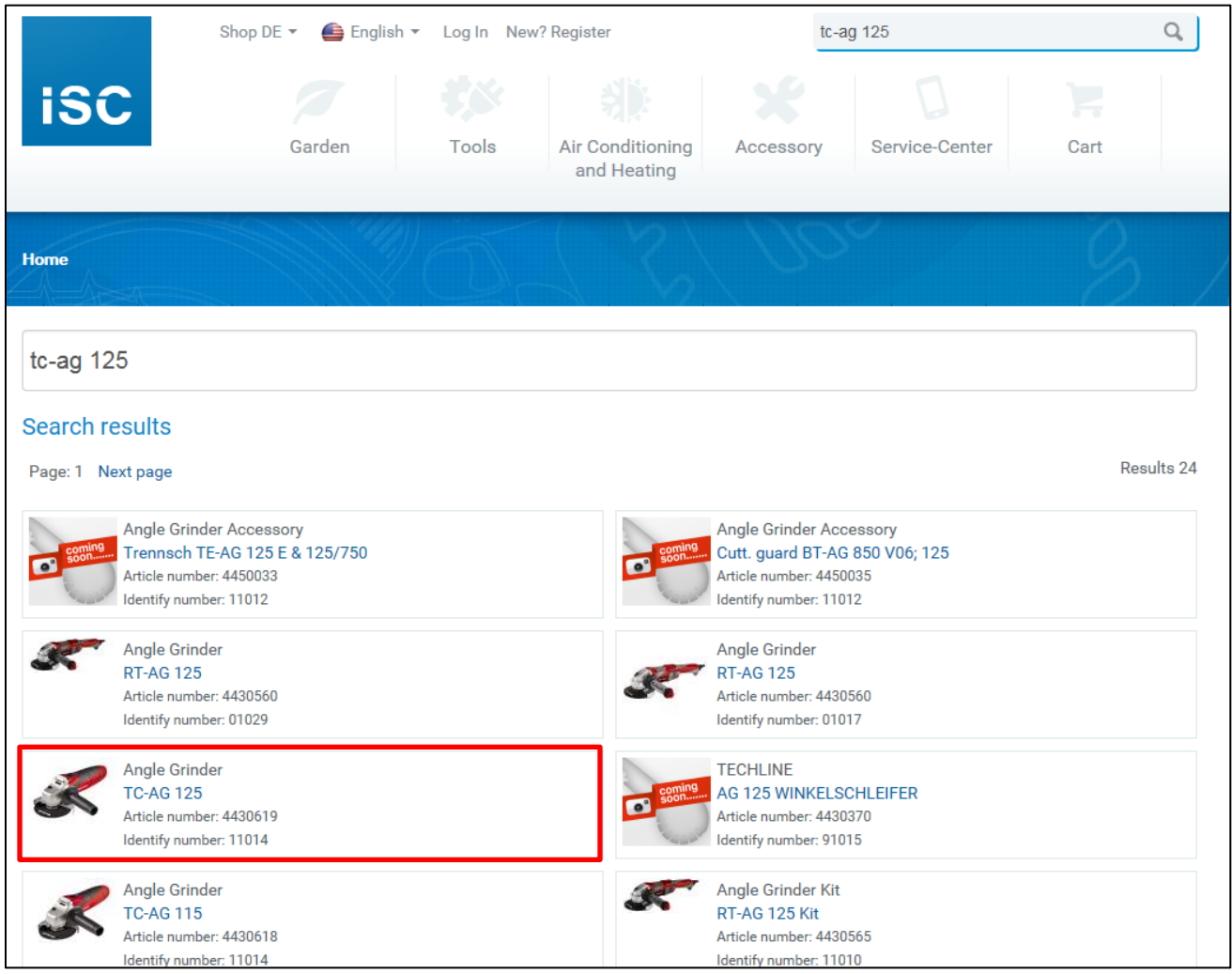

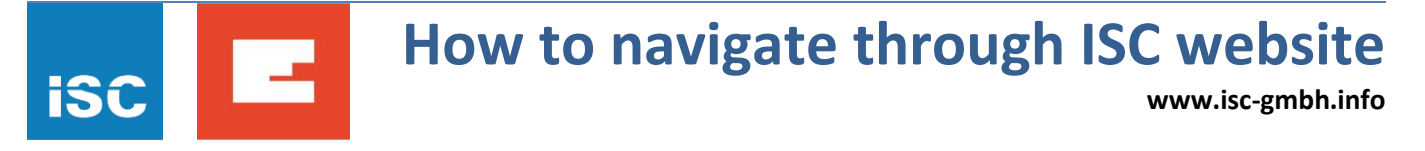

6. After clicking on relevant device its exploded drawing will appear with marked spare parts. For each spare part a photo could be viewed, together with price and information if it is available for ordering.

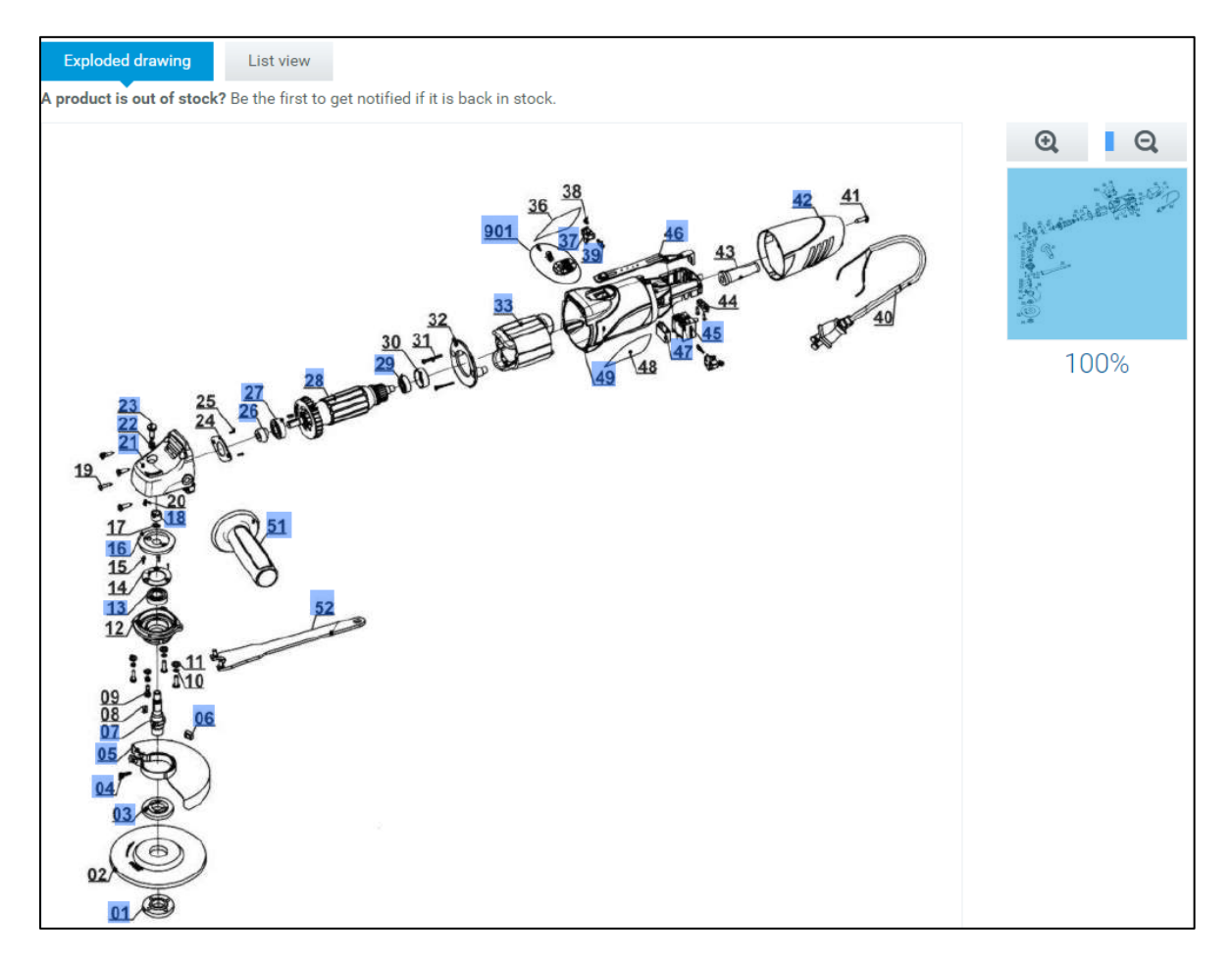

7. A click on "List view" opens a spare parts list with possibility of previewing a photo of each listed spare part.

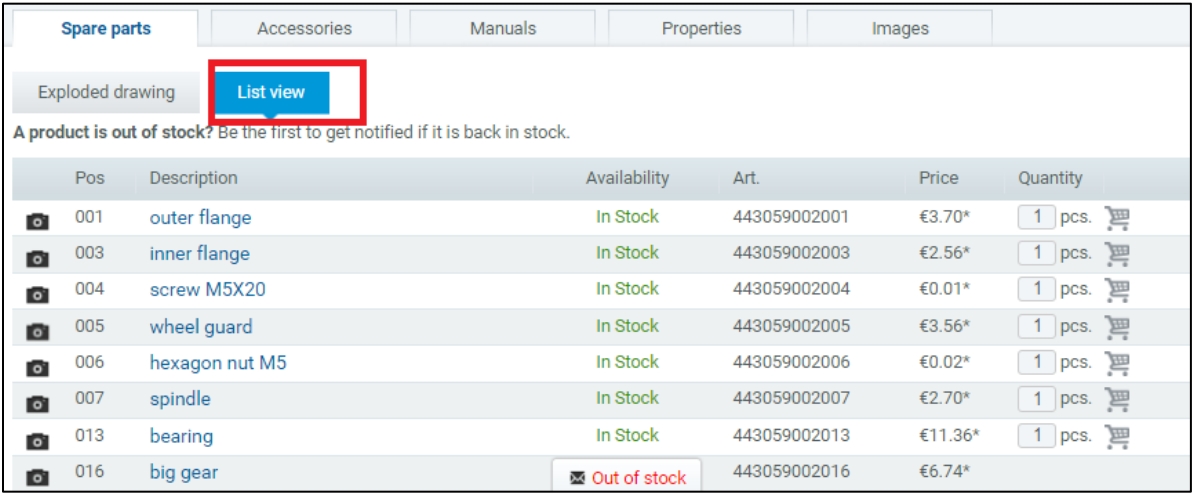

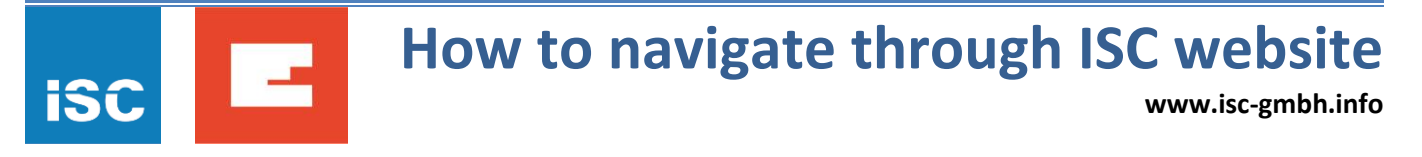

8. The list of manuals on different languages could be found under tab "Manuals" (for Serbian choose RS).

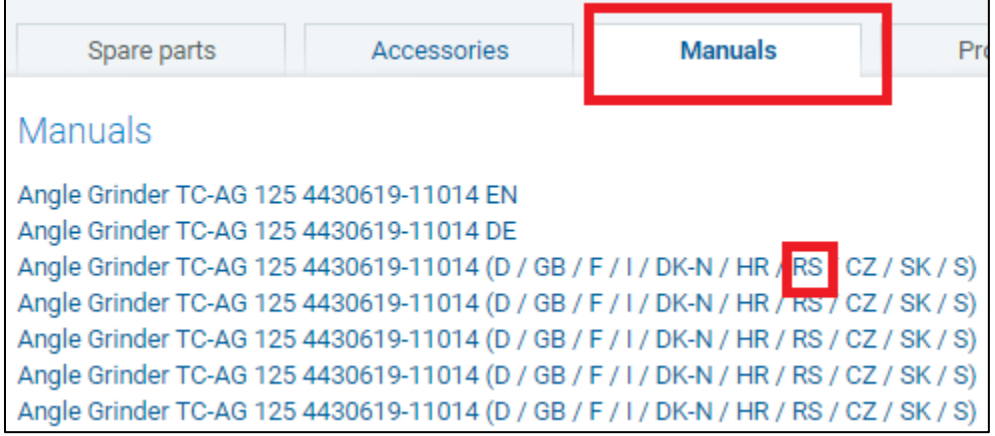

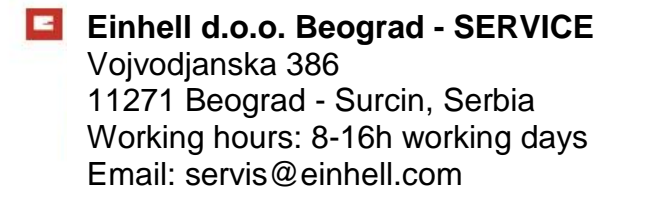

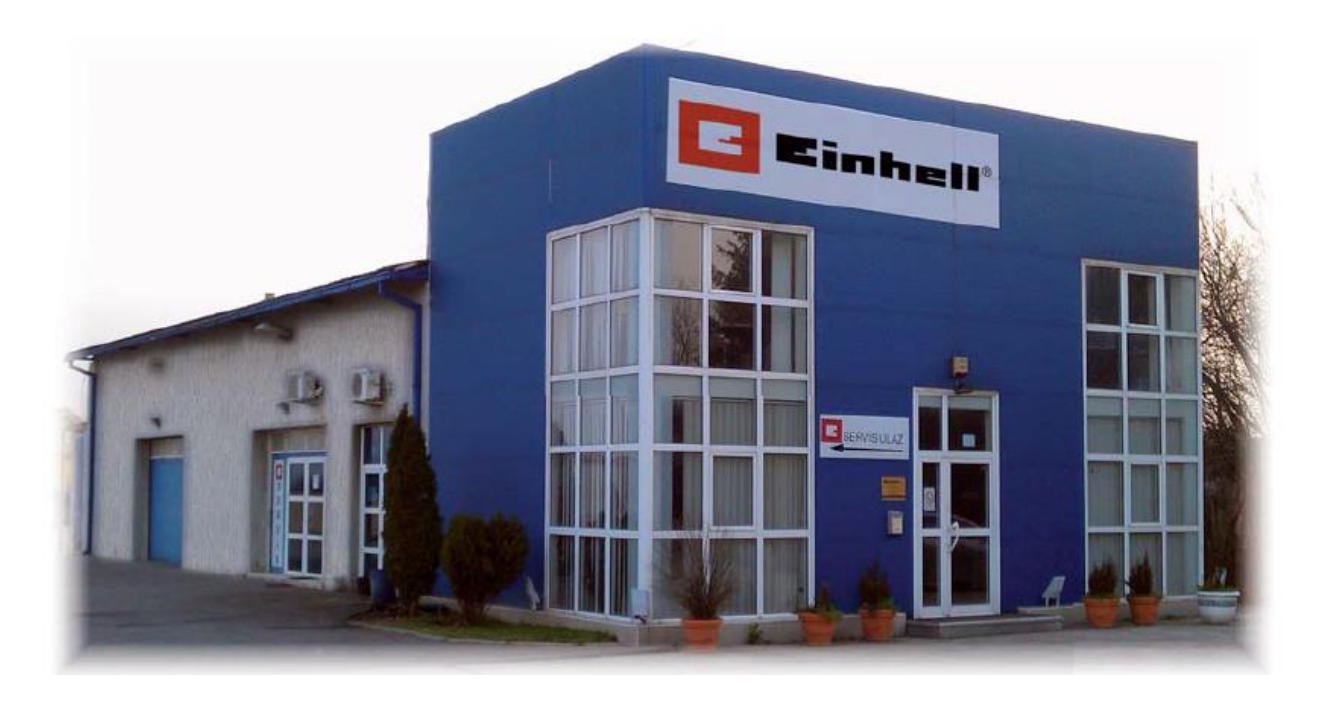